# **استخدام مجموعة السويات في تحديد حافات الكتل في الثدي ضمن صور الأمواج فوق الصوتية**

**د.م. أيمن الصابوني م. زينة كسرى حداد \*\***

م زينة كسرى حدّاد ٌ

## **الملخص**

يساعد الكشف المبكر عن سرطان الثدي الذي يعد ثاني أسباب الوفاة عند النساء في العالم في تحسين فـرص الـشفاء. يسمح التصوير بالأمواج فوق الصوتية لاختصاصي الأشعة التمييز مبدئياً بين أشكال الكتل واعتماداً على هـذا التقيـيم تُؤْخَذُ الخزعات. صمم في هذا البحث نظام كشف بمساعدة الحاسوب لتحديد حافات الكتل في صـور الأمـواج فـوق الصوتية باستخدام طريقة مجموعة السويات. يتضمن هذا النظام إزالة الضجيج من صور الأمواج فوق الصوتية للثدي باستخدام مرشح وسطي لا محلي له القدرة على إزالة الضجيج النقطي مع المحافظة على معلومات الـصورة، ومـن خلال واجهة التعامل مع المستخدم تُحذَّد الحافات مبدئياً لتقوم بعدها طريقة مجموعة السويات بتحديد حافـات الكتـل. أعطت هذه الطريقة نتائج جيدة عند إجراء مقارنة بين الحافات المحددة بالبرنامج والحافات التي رسـمها اختـصاصي الأشعة ليصل التطابق لنسبة 96%. هذه النتائج الجيدة تفتح الأبواب أمام بحوث مستقبلية للوصول إلى إمكانية تطبيــق هذا النظام ضمن العيادات والمراكز الطبية.

**الكلمات المفتاحية:** سرطان الثدي، تجزئة، ضجيج نقطي، مجموعة السويات، مرشح وسطي لا محلي، حافات أولية، سطوح التضمين*.* 

 $\overline{a}$ 

<sup>\*</sup> أعد هذا البحث في سياق رسالة الماجستير ـ م.زينة كسرى حداد بإشراف د.م. أيمن الصابوني، قسم الهندسة الطبية، كلية الهندسة الكهربائية والميكانيكية، جامعة دمشق.

<sup>\*\*</sup>دكتوراه في الهندسة الطبية، كلية الهندسة الميكانيكية والكهربائية، جامعة دمشق

#### **.1 المقدمة:**

يعد مرض السرطان مسبب الوفاة الثـاني فـي البلـدان المتقدمة والثالث في البلدان النامية، إِذْ إن واحداً من كل ثماني وفيات في العالم سببها السرطان. ويمثل سـرطان الثدي أكثر أنواع السرطان شيوعاً وتهديداً للحيـاة عنـد النساء. وعلى الرغم من ارتفاع معدل انتشار المـرض لكن سببه مازال مجهولاً، لذلك فإن الكشف المبكر عنـه هو الخطوة الأولى للعـلاج. يعـد التـصوير الطريقـة الأساسية للكشف عن سـرطان الثـدي وهـو يتـضمن التصوير بأشعة X أو مـا يعـرف باسـم المـاموغرام (mammoghraphy ( والتصوير بالأمواج فوق الـصوتية .(sonography)

يعد تصوير الثدي بالأمواج فوق الصوتية إجراء مكمـلاً للماموغرام في المساعدة على الكشف عن الكتل. وبهدف تسهيل مهمة مختص الأشعة في تقييم الـصور الطبيـة طُوِّرَ نظام الكشف بمساعدة الحاسوب لزيادة دقة الكشف والتشخيص من خلال عملية التجزئة التي تقوم بتحديـد حافات الكتل في صور الأمواج فوق الصوتية. فكانـت محور البحوث للحصول على الطريقة التي تعطي أفضل النتائج.

#### **.2 تجزئة صور الأمواج فوق الصوتية:**

تعرف التجزئة (Segmentation (بأنها العملية التي تقـسم صورة ما إلى مكوناتها وتعدٌ المرحلة الأساسية في نظــم الكشف بمساعدة الحاسوب. تبنى خوارزميـات تجزئـة الصورة عادة على إحدى الخاصتين الأساسـيتين لقـيم الــسويات الرماديــة[1]: الانقطــاع (discontinuity ( والتشابه(similarity(. ولكن إجراء عملية التجزئة الدقيقة مباشرة على صور الأمواج فوق الصوتية يعـد صـعباً بسبب[2]:

- الضجيج والخيال.
- التباين الضعيف لبنى محددة في الثدي.

• تباين التجاوب للأمواج فوق الصوتية للعقد. لذلك لابد من دراسة الطرائق المتوافرة لمعرفة إمكانيـة استخدامها في تجزئة صور الأمواج فوق الصوتية. **.3 طرائق تجزئة صور الأمواج فوق الصوتية للثدي:**  هناك نوعان من الطرائق المستخدمة في تجزئة الـصور الرقمية وهي:

**.1.3الطرائق التقليدية:** 

وتتضمن التجزئة المعتمدة على الحافات التي تكشف الحد بين منطقتين لهما خصائص سويات رمادية متميزة نسبياً. لكن هذه الطريقة ليست مصممة لاكتشاف الانقطاعـات في كثافة الصورة ومن ثَم فهي ليست مناسـبة لـصور الأمواج فوق الصوتية.[1]

أما طريقة التجزئة المعتمدة على المنطقة التـي تُجـزئ صورة ما إلى مناطق إما عن طريق الـشطر والـدمج (merge and split (أو عـن طريـق توسـيع المنـاطق (growing region(. إن حساسية التجزئة المعتمدة علـى المنطقة للضجيج والبقع في صور الأمواج فوق الصوتية تجعلها غير قادرة على تحديد الحافات المطلوبة للـورم بشكل مرضي. لذلك تم التوصل إلى طرائق أكثر ملاءمة لإجراء عملية التجزئة على صور الأمواج فوق الصوتية ومنها:

**.2.3 تحويل الحاجز المائي transformation Watershed :**  هو نموذج موثوق به مستخدم بشكل واسع لحل عدد كبير من مشكلات تجزئة الصورة[3]. تعدُّ الصورة الرقميـــة كمخطط طبوغرافي ويقوم هذا التحويل بإيجاد خطـوط الحافات المائية ضمن السطح وذلك بمحاكـاة مـستويات الماء التي تتدرج وصولاً إلى أخفض نقطة[4]. تشير حـدة البكسل في الصورة إلى مقدار الارتفاع في المنطقة الموافقة في حين تمثل انخفاض حدة البكسل القسم الأخفض للحوض المائي، وتُرْسَمُ الحدود المستمرة للصورة بعـــرض واحـــد بكسل. كما موضح في الشكل (1):

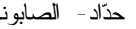

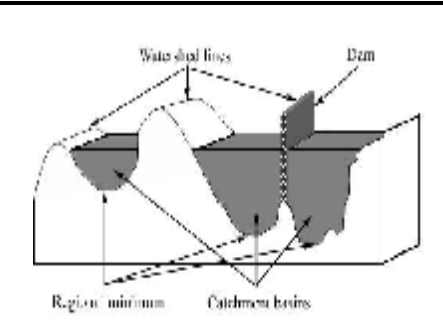

**الشكل (1): التمثيل الطبوغرافي لتحويل الحاجز المائي[3]**

إن مشكلة هذه الطريقة هـي زيـادة التجزئـة ( over segmentation (التي تسبب رسم حدود غيـر صـحيحة للصور نتيجة الضجيج والشكل غير المنتظم للنسج. كما هو موضح في الشكل(2):

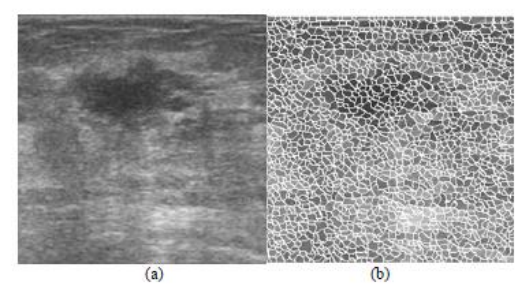

**الشكل(2): تجزئة صورة أمواج فوق الصوتية للثدي باستخدام تحويل الحاجز المائي [4]: a تمثل صورة أمواج فوق الصوتية للثدي b- تمثل الصورة الناتجة عن تحويل الحاجز المائي**

**.3.3نمـوذج الحافـة الفعالـة model contour Active :(ACM)**

نموذج الحافة الفعالة المعروفة أيضاً بالأفعى هي عبارة عن منحنيات تخفيض الطاقة التي يعاد تشكيلها لتـتلاءم مع معالم الصورة، حيث تلاحق الأفعى القيم الـصغرى المحلية للطاقة الكامنة المولدة من عملية تحديد حافـات أولية[5]. تؤمن قوى تنعيم داخلية الصلابة والتواتر الذين يبقي النموذج ناعماً ومستمراً، في حـين تمنـع القـوى الخارجية تشكل زوايا حادة[6]. تحدد قيم هذه القـوى

برمجياً أو من قبل المستخدم، كما يمكن إضـافة شـرط الضغط لجعل النموذج يتسع مثـل البـالون أو فقاعـات الصابون. تُصغَّر هذه الطاقة بواسطة التخفيض التدريجي التكراري لتحرك النموذج تبعاً لمعادلات الحركة المشتقة باستخدام التدرج. تتميز هذه الطريقة عن تقنيات التجزئة الأخرى للصورة بأنها تستجيب لحركة ملامح الـصورة، وهي مستخدمة بشكل واسع لتحديد حافات العناصر فـي صور الأمواج الفوق الصوتية. كما هـو موضـح فـي الشكل (3).

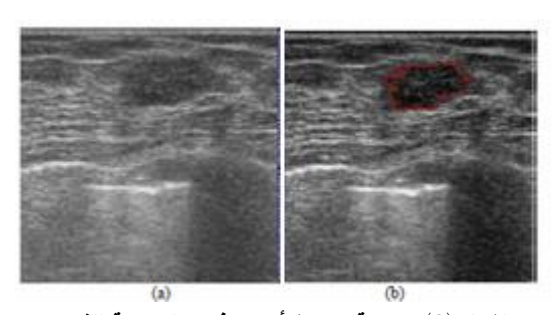

**الشكل (3): تجزئة صورة أمواج فوق الصوتية للثدي باستخدام طريقة الحافة الفعالة**:  **a- تمثل صورة أمواج فوق الصوتية للثدي b- تمثل الصورة الناتجة عن ACM] 5[** تقتصر الأفعى على تحديد الملامح اعتماداً علـى قـوة الحافات في الصورة متجاهلة الملامح الأخرى أي إنَّها لا تستفيد من معلومات البنية أو اللون، لذلك من الـصعب استخدامها عندما تكون الحافات ضعيفة ومشوشة كما هي الحال في صور الأمواج فوق الصوتية للثدي لأن الأفعى تتوه عن الحافات المطلوبة بالحافات القريبة التي لا تنتمي إلى الملامح المرغوب فيها. ومن هنا نلاحظ أن طرائق التجزئة السابقة التي درِسـتْ كلّها تتضمن العديد من الميزات لكنهـا تبقـى محـدودة القدرة في الكشف عن حافات الكتل في صور الأمـواج فوق الصوتية. لذلك فقـد اقْتُرِحـتْ طريقـة مجموعـة السويات التي أثبتت قدرة على تحديد حافات الصور في

تطبيقات مختلفة، لاستخدامها على صور الأمواج فـوق الصوتية للثدي بهدف الحصول على نتائج أكثر دقة فـي الكشف عن حافات الكتل ولاسيما الخبيثـة منهـا. وقـد لُخِّصت الطرائق السابقة مع حسناتها وسيئاتها في الجدول .(1)

**.4خوارزمية البحث:** 

إن الفكرة الأساسية من البحث هـي اسـتخدام طريقـة مجموعة السويات **(**set-level **(**لتحديد حافات الكتل فـي صور الأمواج فوق الصوتية للثدي. ولتحقيق هذه الغاية لابد من القيام بعدة خطوات موضحة ضمن مخطط العمل في الشكل (4).

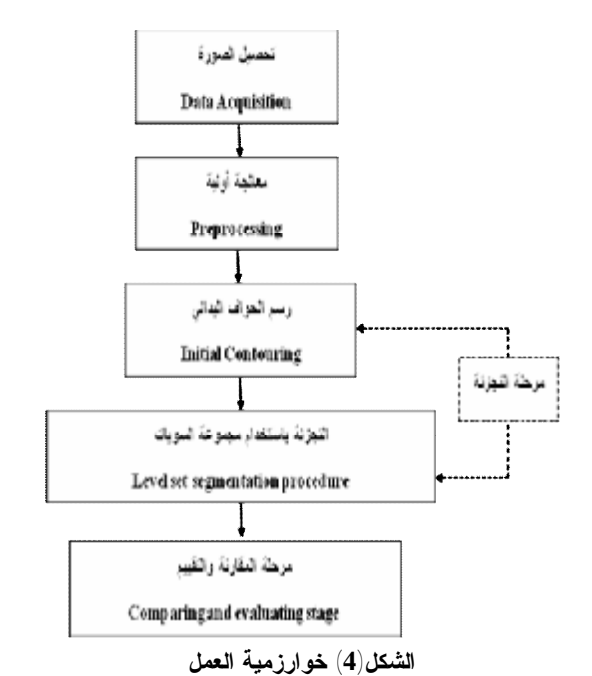

تتضمن مراحل العمل تحصيل صـور الأمـواج فـوق الصوتية للثدي، يليها إجراء المعالجة الأوليـة للـصورة باستخدام المرشح الوسطي اللامحلـي-means nonlocal( (filter based، ثم تبدأ مرحلة التجزئة بتحديـد الحافـات البدائية للمنطقة المراد دراستها لتقـوم بعـدها الطريقـة المقترحة بتحديد الحافات. وقد استُخْدمتْ لغة MATLAB لتطبيق المراحل برمجياً.

**.1.4 تحصيل المعطيات:**  تتضمن قاعدة البيانات صور الأمـواج فـوق الـصوتية للثدي لـ 10 مرضى، 5 مـصابين بـورم حميـد و5 مصابين بورم مشتبه بكونه غير حميد تراوح أعمـارهم بين 22 و70 عاماً. يتفاوت عدد الصور بحسب وضـع كل حالة وفق ما يراه الاختصاصي مناسباً. أُجـرِي التـصوير باسـتخدام جهـاز 22iU Philips( (xMATRIX وبميز قدره (1024 X 768(. يوضح الشكل (5) نموذجاً عن الصور المستخدمة في الدراسة.

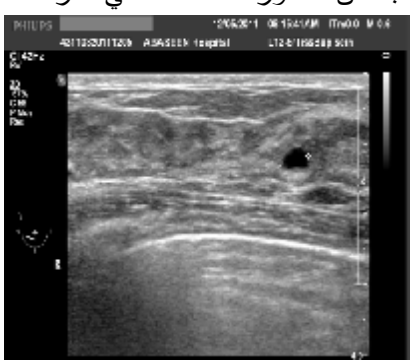

**الشكل (5): مثال لصورة أمواج فوق الصوتية لمريضة مصابة بكتلة.**

تُقْرأُ الصورة من نوع (DICOM (ضمن بيئـة (Matlab( باستخدام التعليمة (dicomread(، كما يمكن الحصول على معلومات الصورة باستخدام التعليمة(dicominfo).

## **.2.4 المعالجة الأولية:**

تمثل مرحلة المعالجة الأولية للصور خطوة مهمة قبـل القيام بعملية التجزئة، فصور الأمواج فـوق الـصوتية تتضمن ضجيجاً نقطياً من نموذج الطي الذي يتولد خلال عملية التصوير، لأن قسماً من طاقـة الأمـواج فـوق الصوتية عالية التردد تنعكس وتنتقل بشكل عشوائي عند الحدود بين نسيجين مختلفين في الاستجابة السمعية. وبهدف الحصول على جودة تشخيص أعلى يفضل إجراء عملية إزالة للضجيج مع المحافظـة علـى المعلومـات التشريحية لتحديد المنطقة ذات الاهتمـام بـشكل دقيـق

وموثوق به. تركز الطريقة المـستخدمة علـى تحـسين

$$
NL(u)(x_i) = \sum_{x_i \in \Omega^{\text{dim}}} w(x_i, x_j)u(x_j) \qquad (1)
$$

*(<sup>i</sup>* و *(xj(u* قيمة السوية الرمادية للعنصرين إِذْ كل من *x(u*  $w(x_i \text{; } x_j)$  و  $x_j \text{ }$  على الترتيب في الصورة الأصــــلية، و هي الوزن المعطى لـ*(xj(u* لتصحيح قيمـة العنـصر *x<sup>i</sup>* وبذلك نحصل على صورة خالية من الضجيج. وقد كُتب برنامج المرشح المستخدم ضمن بيئة (Matlab (كملـف mfile. يوضّح الشكل (7) نموذجاً مــن ثـــلاث صـــور إحداها الأصلية والضجيج الذي أُزِيلَ من الصورة وأخيراً الصورة الخالية من الضجيج.

الصورة لامحلياً (nonlocal). إِذْ تُسْتَبْدَلُ المقارنة المحلية للعنصر بمقارنة لامحلية للبقع، وبـدلاً مـن أن يقـارن السويات الرمادية بين العناصر المتجاورة التـي تتـأثر بشكل كبيـر بالـضجيج يركـز هـذا المرشـح علـى النماذج(patterns (حول العناصر، فَتُقَارن عدة بقع (كـل بقعة مؤلفة من مجموعة عناصر) لاختيار المواصـفات الملائمة لتخفيض الضجيج[7].

فإذا عبرنا عن صورة ذات سويات رمادية حاوية علـى ضجيج بالرمز *u* معرفة ضمن مجال dimΩ) ونظراً إلـى أننا نعمل على صور ثنائية البعد فإن ((dim=2)، نقــوم *<sup>i</sup> <sup>∆</sup>*يحـوي علـى بإجراء الدراسة ضمن مربع بحـث *<sup>i</sup>* العنصر المراد حساب السوية الرمادية المصححة لـه *x* ونقدر مساحته بــــ  $(\rm{2M+1})^{\rm{dim}}$ ، وضمن مربع البحث هذا <sup>i</sup>يـسمى ندرس العناصر ضمن مربع صغير موضعي N بالرقعة ومساحته نقدر بـــ  $\text{diam}$ . كما موضّح فـــي  $(6)$  الشكل

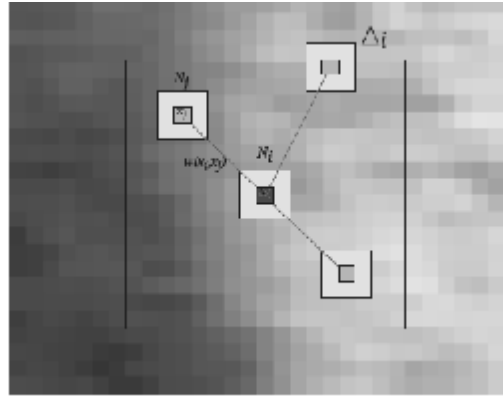

**الشكل(6) يوضح فرضية عمل المرشح الوسطي اللامحلي[7]** 

ومن ثَم فإن قيمة السوية الرمادية الجديدة للعنصر*x<sup>i</sup>* التي نرمز لها بـ( ) هي متوسط أوزان الـسويات *(<sup>i</sup>* في الصورة كاملة الرمادية كلّها للعنصر *x(u* dim وفق Ω العلاقة الآتية:

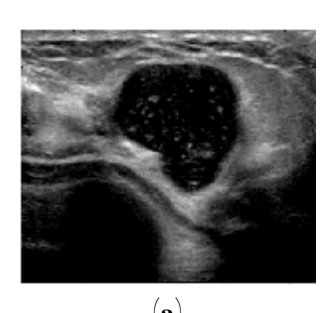

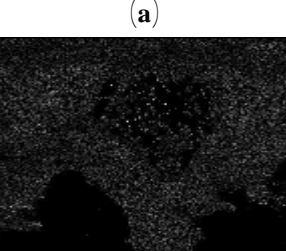

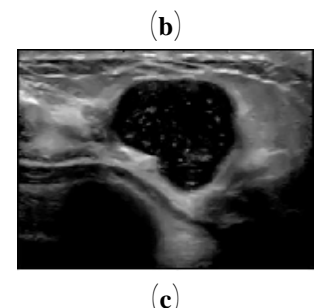

**الشكل(7): إزالة الضجيج من صورة أمواج فوق الصوتية لكيسة ضمن الثدي (a (الصورة الأصلية (b (الضجيج الذي أُزِيلَ (c(الصورة الناتجة بعد الترشيح باستخدام مرشح الوسطي اللامحلي**.

#### **.3.4 مرحلة التجزئة:**

تعدٌ عملية التجزئة المسؤولة عن تحديد حافات الكتل، وقد شُرِحتْ بعض التقنيات المستخدمة فـي تجزئـة صـور الأمواج فوق الصوتية بشكل عام، وجرى توضيح أن تلك الطرائق غير قادرة على كشف حدود كتلة ما بدقة لأنها لا تستطيع تحديد التقعرات في تلك الحدود، الأمر الذي يؤدي إلى فقدان معلومات مهمة للكشف عن نوع الكتلـة في صور الأمواج فوق الصوتية للثدي. لذلك اختيـرت طريقة مجموعة السويات (set-level (لتكـون الطريقـة

المعتمدة في هذا البحث لتحديد حافات الكتـل، إِذْ أثبتـت قدرتها على حل مشكلة التجزئة للعديـد مـن الـصور المعقدة**.** 

تتضمن عملية التجزئة باستخدام مجموعة السويات تحديد حافات بدائية ضمن الصورة التي أجري عملية المعالجة الأولية عليها ثم تطبيق البرنامج الـذي يقـوم بتحـديث الموقع المحدد بشكل تكراري وفقاً لتابع السرعة المصمم لتحديد حافات المنطقة المرغوب بها.

**.1.3.4الطريقة المقترحة مجموعة السويات set Level : method**

إن مشكلة التجزئة (segmentation(هي أنها تخفض القدرة على إيجاد منحنيات لإغلاق المناطق المهمة، إِذْ تجـري نمذجة المنحنيات مباشرة باستخدام نقاط تحكـم. ولكـن هناك مشكلات تتعلق بتطوير هذه النقاط.

فإذا كان هناك منحنيان مغلقين وقريبين مـن بعـضهما يجب أن يُدْمَجَا في واحد، أو منحنى واحد يجب فــصله إلى اثنين عندها لن تستطيع الخوارزميات ونقاط الـتحكم أن تتجاوب مع هذا الأمر. ولحل هذه المشكلة اعتُمـدتْ طريقة مجموعة السويات[8].

قُدمتْ هذه الطريقة أول مرة من قبل العالمين and Osher Sethian عام 1988 من أجل التوسع الأمـامي وطبقـت على نماذج أمواج البحر والحمم المشتعلة. وكان العـالم Malladi هو من استخدمها في الصور الطبية[9]. تقـوم طريقة مجموعة السويات على إضـافة ديناميكيـة إلـى سطوح التضمين(implicit surfaces) التي فيهــا يُــضَمَّنُ مستوي ضمن مستوي ذي بعد أعلى كما موضـح فـي الشكل (8).

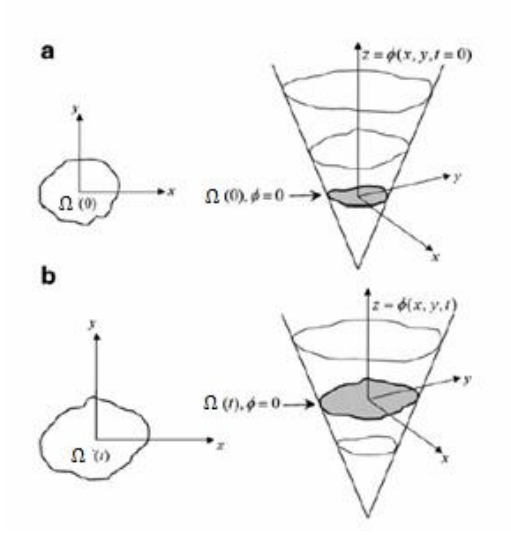

**الشكل(9) يوضح توسع منحنى مجموعة السويات حيث (a (يوضح المنحنى الأولي والسطح المتجاوب معه** 

**(b (يوضح المنحنى والسطح المتجاوب معه في اللحظة t.]10[** ونظراً إلى أن الفكرة الرئيسة من مجموعة السويات هي إضافة ديناميكية إلى سطوح التضمين، وهذا يتحقق مـن خلال افتراض أن السرعة عند كل نقطـة مـن سـطح التماس أي عندما  $\vec{V}_{\epsilon}$ هي $\vec{V}$  جهتهــا نحــو الخـــار ج وعمودية على التماس فنحصل على معادلة تحديد تطور تابع التضمين *f* مع الزمن t :

 $\emptyset$ <sub>t</sub> +  $V$ .  $|\nabla \emptyset|$  =  $\Box$  (6)

وتسمى بمعادلة مجموعة الـسويات(level set equation). ومن ثَم يمكن استخدام طرائق رياضية لدراسة تطـور *f* مع الزمن التي تسبب تحريـك التمـاس عبـر شـبكة الإحداثيات.

## **.2.3.4 آلية تطبيق التجزئة على الصورة:**

إن الصورة التي يزالُ الضجيج منها تخضع للتجزئة من خلال البرنامج المصمم اعتماداً على طريقـة مجموعـة السويات عن طريق واجهة تعامل مع المستخدم المصممة والموضحة في الشكل(10). تتألف خوارزميـة تجزئـة الصورة من مرحلتين، إِذْ تُطَبقُ هذه الخوارزمية عـدداً

**الشكل(8) مخطط يوضح سطحاً دائرياً مطموراً ضمن مخروط [8].** إن التمثيل غير المباشر للمنحنى بهـذه الطريقـة سـيحل مشكلات دمج المنحنيات وفصلها دون مصاعب. يتـضمن التمثيل الرياضي لمجموعة السويات ما يأتي**:** يعرف المنحنى المغلق بأنه الجزء من الـسطح التـي يكون عنده مستوى الحافات صفراً موضحاً في الـشكل (9) وهو ما يعرف باسم المـستوي الـصفري (set level zero ( لتابع سطح التضمين (**x(***f* إِذْ [10]: **= {** *x* **:** *f* **(***x***,t=0)=0} (2)**  يعرف تابع سطح التضمين (x(*f* وفق المعادلة:  **{** *x***(t):** *f* **(***x***(t),t)=0} (3)**  وبتطبيق قاعدة السلسلة نحصل على المعادلة (4): *f<sup>t</sup>* **+** *Ñf(x(t), t) · x¢(t)* **= 0 (4)** إن تدرج سطح التضمين *f* ∇عمودي على حـدود *f* وفـي

اتجاه تزايده ويعطى بالعلاقة (5):  **(5)**

من المرات (iteration (محددة من قبل المستخدم. يجري فــي المرحلــة الأولــى الت ـضمين علــى أس ـاس السرعة(V(المعتمدة علـى المعلومـات مـن الـصورة والمعطاة بالعلاقة (7):

$$
V\left(I(x), \emptyset(x)\right) = H\big(\emptyset(x)\big)(I(x) - v)^2 + (1 - H\big(\emptyset(x)\big))(I(x) - u)^2 \big) (7)
$$

إِذْ (H (هــو (function Heaviside(،) I (تمثـل كثافــة الصورة في حين (u و v (بارمترات تتغير عند كل دورة تضمين Nd وتعطى بالعلاقتين الآتيتين(8) و(9):

$$
v = \frac{\int_{\Omega} H(\phi(\mathbf{x})) \cdot I(\mathbf{x}) dx}{\int_{\Omega} H(\phi(\mathbf{x})) dx}
$$
 (8)  

$$
u = \frac{\int_{\Omega} (1 - H(\phi(\mathbf{x}))) \cdot I(\mathbf{x}) dx}{\int_{\Omega} 1 - H(\phi(\mathbf{x})) dx}
$$
 (9)

في المرحلة الثانية تُجرى عملية التنعيم بواسطة المرشح الغاوصي الموضح بالمعادلة (10) ذلـك بهـدف تنعـيم الحافات التي حصلنا عليها من المرحلة الأولى وتُكَـرر هذه العملية بمقدار Nr مرة:

$$
G(\mathbf{x}) = \frac{1}{2\pi\sigma^2} \exp\left(-\frac{1}{2\sigma^2}|\mathbf{x}|^2\right) \tag{10}
$$

وتُحدد قيمة التباين σ وحجم نافذة المرشح Nv من قبـل المستخدم.

وتتوقف خوارزمية العمل باحدى الحالتين الأتيين:  
\n• إذا بلغ عدد مرات تطبيق التجزئة (iteration) الحد  
\n• إذا تحقق الشرط الأتي:  
\n• إذا تحق قالشرط الأتي:  
\n
$$
\nabla \times \in \Omega^{\text{in}} \quad : \ \overrightarrow{V} > 0
$$
\n
$$
\nabla \times \in \Omega^{\text{out}} \quad : \ \overrightarrow{V} < 0
$$
\n
$$
\nabla \times \in \Omega \quad : \ \overrightarrow{V} = 0
$$

الصورة.

تتطلب طريقة مجموعة السويات إجراء عمليـة تحديـد حافات أولية للمنطقة ذات موضع الاهتمـام، وهـو مـا يكافئ المستوى الصفري الذي شُرح مسبقاً. وهـذا مـا يتَحقَّقُ بسهولة من خلال هذه الواجهة، لتبدأ عملية تنفيـذ التجزئة.

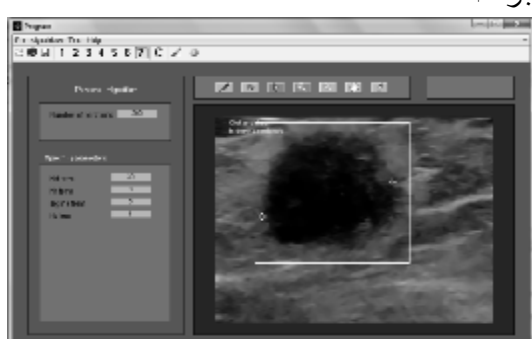

**الشكل(10) واجهة المستخدم لتطبيق التجزئة عند رسم الحدود الأولية ضمن الصورة.**

تُربطُ الواجهة مع البرنامج المصمم لإجراء خوارزميـة ،(Matlab) بلغــة) Program\_Personal.m) التجزئــة ويجري التحكم ببارامترات البرنامج بحـسب الحاجـة. تحدد عدد مرات تكرار تنفيذ التجزئة ب200 مرة قابلـة للتعديل بحسب الرغبة. كما يحدد عدد مـرات تطبيـق عملية التضمين للشكل بـ(30=Nd (وعدد مرات تطبيـق عملية التنعيم للمنحنى الناتج (3=Nr (باستخدام المرشـح  $\sigma(\infty=3\sigma)$  الغاوصي الذي حجــم نافذتــه(Nv=1) وتباينـــه ويوضح الشكل (11) نتيجة تطبيق عملية التجزئة علـى الصورة ضمن واجهة المستخدم.

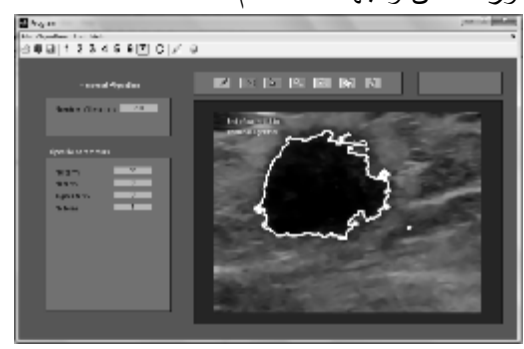

**الشكل(11) واجهة المستخدم بعد تطبيق التجزئة على الصورة.**

**.5نتائج تطبيق الدراسة وتقييمها:** تتألف قاعدة بيانات من 50 صورة أمواج فـوق الـصوتية لأنسجة ثدي مصابة بكتل لعشر حالات مرضية. إن الكتل التي يصاب بها الثدي من الممكن أن تكون حميدة يستطيع الاختصاصي تحديد نوعها عـن الطريـق النظـر (خاصةً الكييسات) لأن حدودها واضحة وغير متداخلة مـع الأنسجة المحيطة. بلغ عدد الصور المصابة بتلـك الحالـة 25صورة، وقد استطاع البرنامج تحديدها بوضوح كما فـي الشكل (12) الذي يظهر حالة مصابة بكتلة حميدة والتحديـد الذي أجراه البرنامج للكتلة. إن الحالات الأكثر صعوبة في التحديد هي الحالة التي تكون فيها الكتلة متداخلة مع الأنسجة المحيطة بشكل كبير لـذلك سميت الحالات المشبوهة وبلغ عـددها فـي دراسـتنا 25 صورة، كما الحالة في الـشكل (13) إِذْ أظهـرت قـدرة البرنامج على تحديد الحافات على الرغم من التداخل الكبير مع الأنسجة. إن عملية تقييم الطريقة المقترحة تكون عن طريق مقارنـة نتيجة التجزئة التي أجراها البرنامج والتي هي عبارة عـن حدود الكتل(Seg(، مع الحدود التي قام برسمها اختصاصي الأشعة (Ref (بقياس المساحة ضمن الحدود فـي الحـالتين

وإعطاء نسبة التطابق وفق المعادلة(11):

(11)

وقد أجريت الدراسة على كل من الصور الحاوية على الكتل الحميدة والكتل المشبوهة.

### **.1.5تقييم الصور ذات الكتل الحميدة:**

أُجرِيتْ عملية مقارنة بين الحافـات التـي قـام البرنـامج بتحديدها والحافات التي حددها المختص في حالـة الكتـل الحميدة على عينات عشوائية، ومن ثم درِستْ نسبة التطابق بينهما. فالشكل (14) يوضح صورة أمواج فوق الـصوتية لكتلة حميدة مع الحافات التي حددها كـل مـن البرنـامج والمختص. أجريت المقارنة على 12 صورة أمواج فـوق

الصوتية لكتل حميدة فكانت النسبة الوسطية للتطـابق هـي 98.44% مع انحراف معياري قدره .1.209% واعتماداً على هذه النتائج رسم المنحنى الموضح بالشكل (16). **.2.5 تقييم الصور ذات الكتل المشبوهة:**  أُجرِيتْ عملية مقارنة بين الحافـات التـي قـام البرنـامج بتحديدها والحافات التي حددها المختص في حالـة الكتـل المشبوهة على عينات عشوائية، ومن ثَـم رسـمتْ نـسبة التطابق بينهما. فالشكل (15) يوضح صورة أمـواج فـوق الصوتية لكتلة مشبوهة مع الحافات التي حددها كـل مـن البرنامج والمختص.

أجريت المقارنة على 12 صورة أمواج فوق الصوتية لكتل مشبوهة فحصلنا على النـسبة الوسـطية للتطـابق وهـي 94.79% مع انحراف معياري قدره .4.62% واعتماداً على هذه النتائج رسم المنحنى (17).

**.6الخلاصة:** 

قدم البحث الذي أُجرِي طريقة فعالة في تحديد حافات الكتل في صور الأمواج فوق الصوتية للثدي إِذْ يمكن عد طريقـة مجموعة السويات المقترحة طريقة جدية وواعـدة لمتابعـة البحث فيها كونها أعطت نتائج تصل إلى (96.62%) لكلتـا الحالتين الحميدة والمشبوهة، وهي نسبة أعلى مـن النـسب التي تم الحصول عليها في البحوث التي أُجرِيتْ فـي [4,6] إِذْ تصل في تحويل الحاجز المائي (%81) وطريقة الحافـة الفعالة (%88.50).

إن نجاح طريقة مجموعة السويات فـي تحقيـق الهـدف المطلوب منها في هذا البحث يمكن أن يساعد بشكل كبيـر في عملية التشخيص من خلال تطوير البرنامج ليصبح قادراً على تحديد نوع الكتلة الورميـة مـن خـلال إدراج معاملات تحديد الصورة إلى هذه الطريقة، ومن ثـم

التأكد من مدى صحة التشخيص بمتابعة حالة المرضى مع المختص من خلال نتائج التحاليل والخزعات.

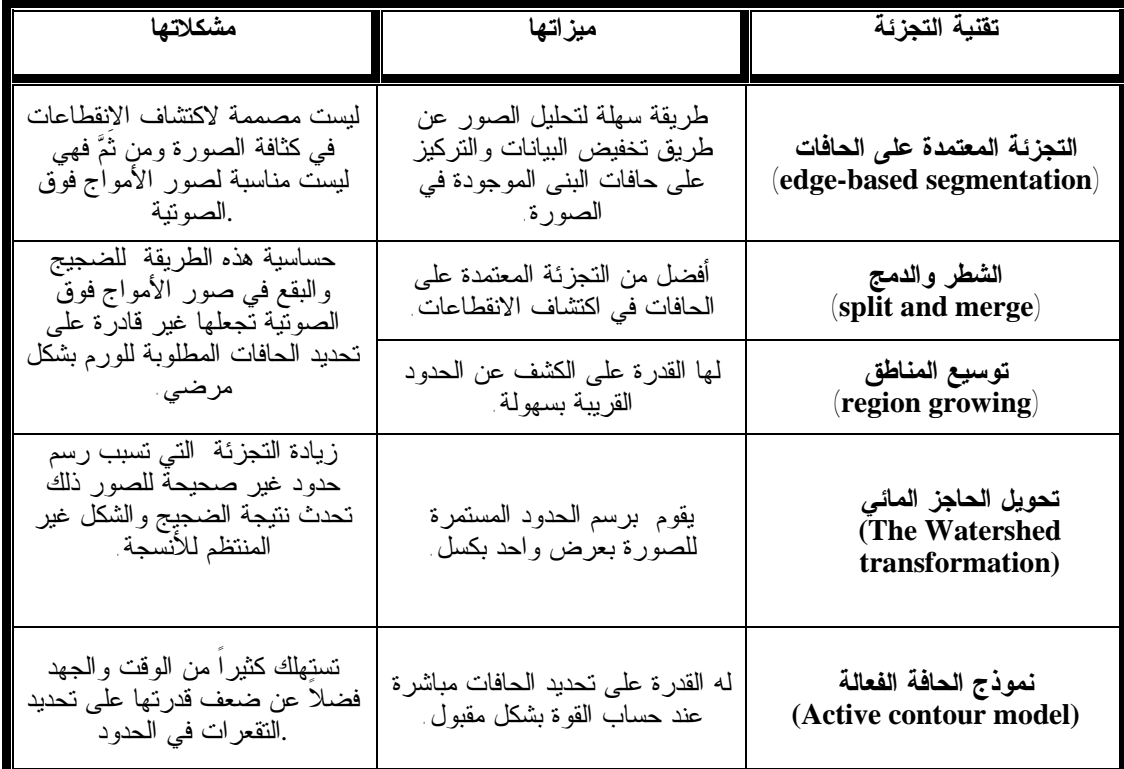

**الجدول(1) مقارنة بين طرائق التجزئة المستخدمة في صور الأمواج فوق الصوتية**

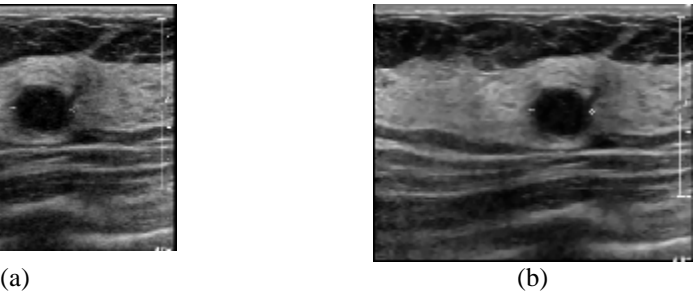

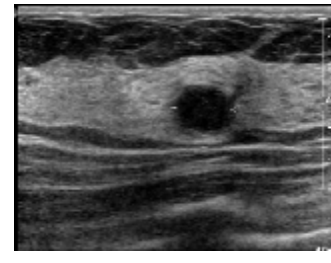

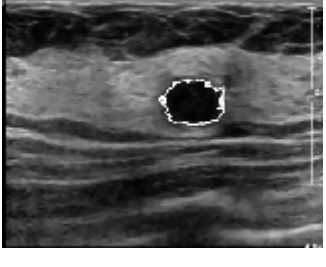

**(c)** 

**الشكل (12) نموذج عن التجزئة لصورة أمواج فوق الصوتية للثدي لحالة مصابة بكتلة حميدة (a (صورة أمواج فوق الصوتية قبل المعالجة الأولية (b (الصورة الناتجة بعد المعالجة الأولية (c(الصورة الناتجة بعد التجزئة بالطريقة المقترحة**

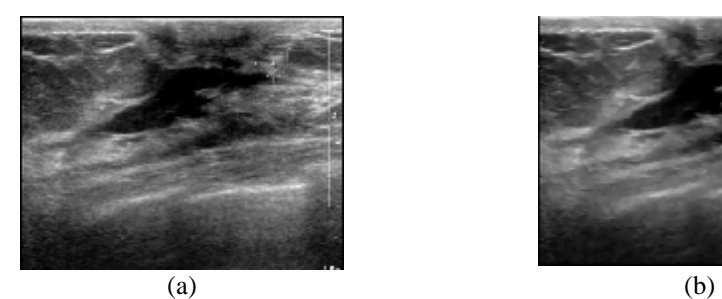

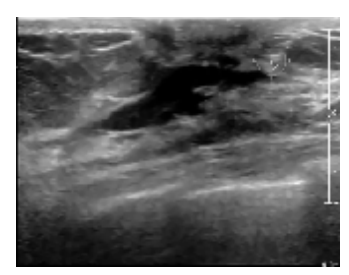

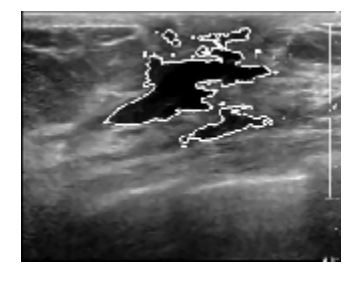

**(c)** 

**الشكل (13) نموذج عن التجزئة لصورة أمواج فوق الصوتية للثدي لحالة مصابة بكتلة مشبوهة (a(صورة أمواج فوق الصوتية قبل المعالجة الأولية** 

**(b (الصورة الناتجة بعد المعالجة الأولية**

**(c (الصورة الناتجة بعد التجزئة بالطريقة المقترحة**

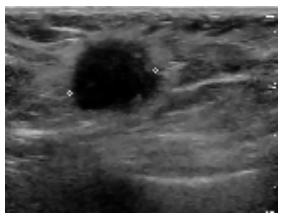

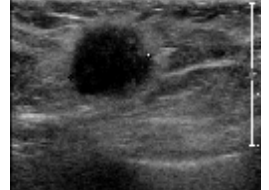

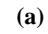

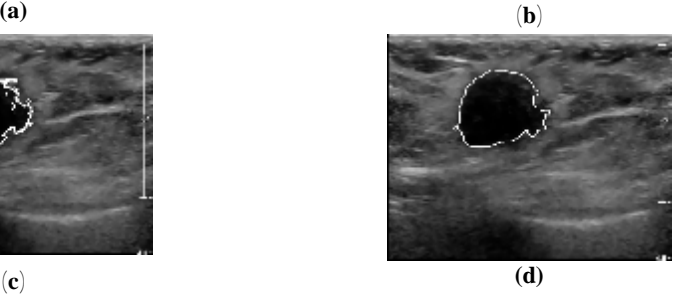

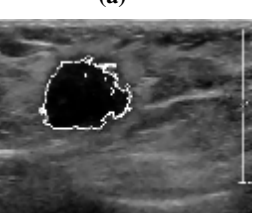

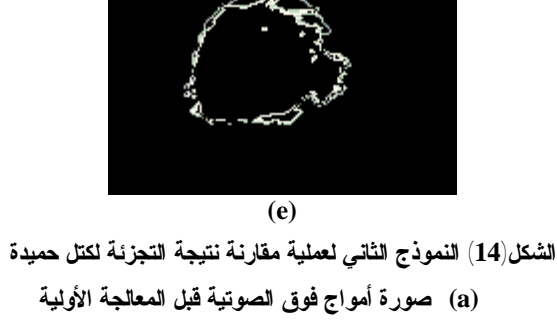

**(b (الصورة الناتجة بعد المعالجة الأولية**

- **(c (الصورة الناتجة بعد التجزئة بالطريقة المقترحة**
	- **(d (الصورة الناتجة عن تحديد المختص**

**(e (**نتیجة المقارنة 97.73%

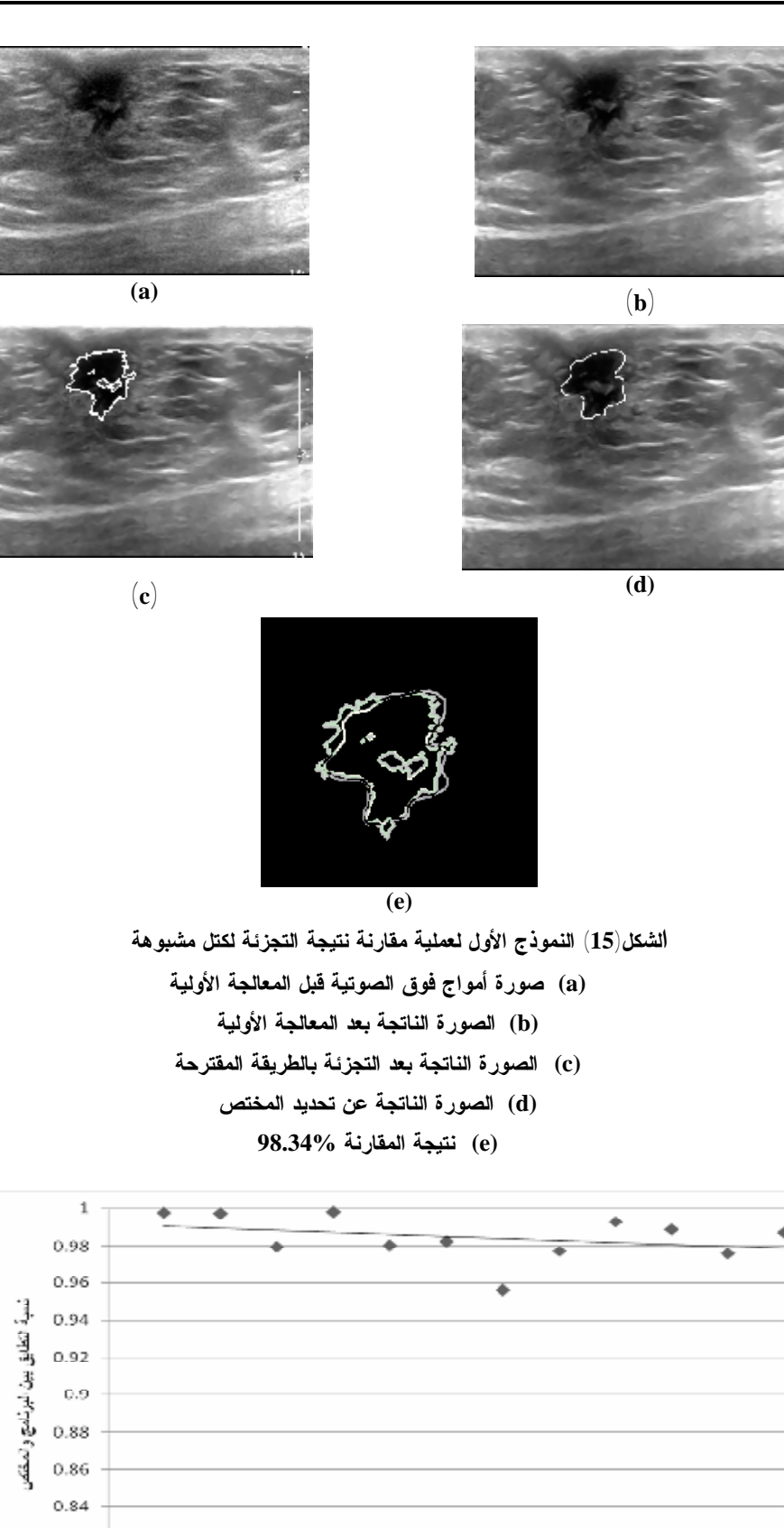

 $0.82$  $0.8$  $\circ$  $\overline{2}$  $\overline{4}$ 6  $\overline{\mathbf{g}}$  $10\,$  $12$  $y = -0.001x + 0.991$ <br> $R^2 = 0.102$ الحالات المرا

**الشكل(16) يوضح الدقة بين الحافات المرسومة من قبل البرنامج والمختص للكتل الحميدة**

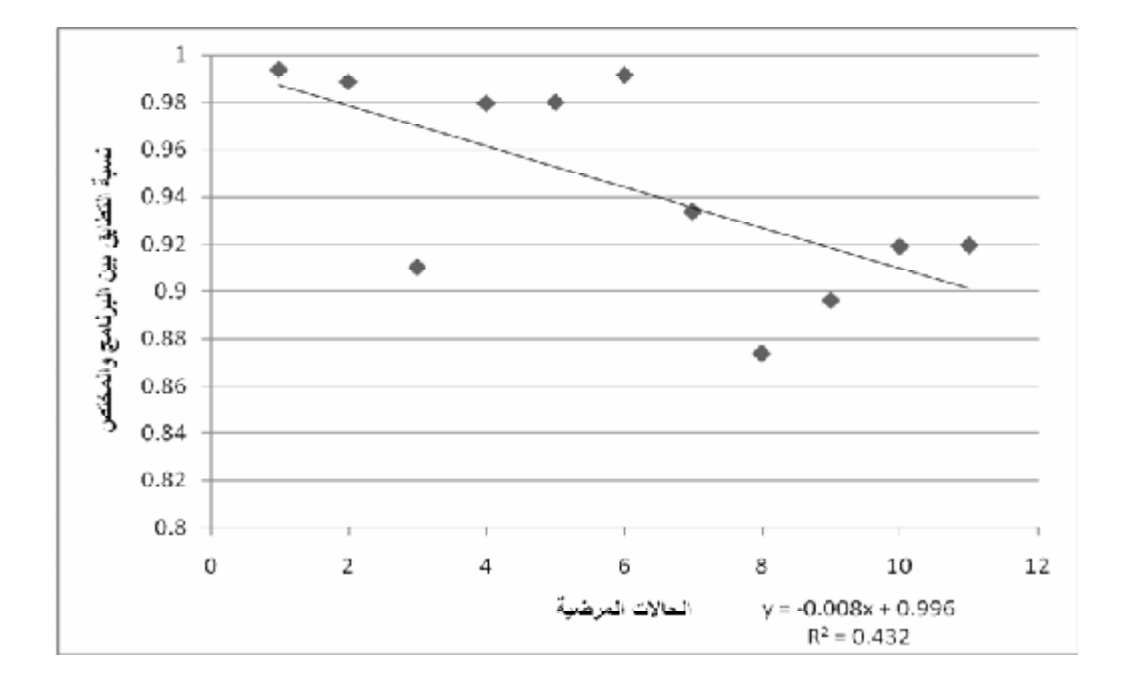

**الشكل(17) يوضح الدقة بين الحافات المرسومة من قبل البرنامج والمختص للكتل المشبوهة**

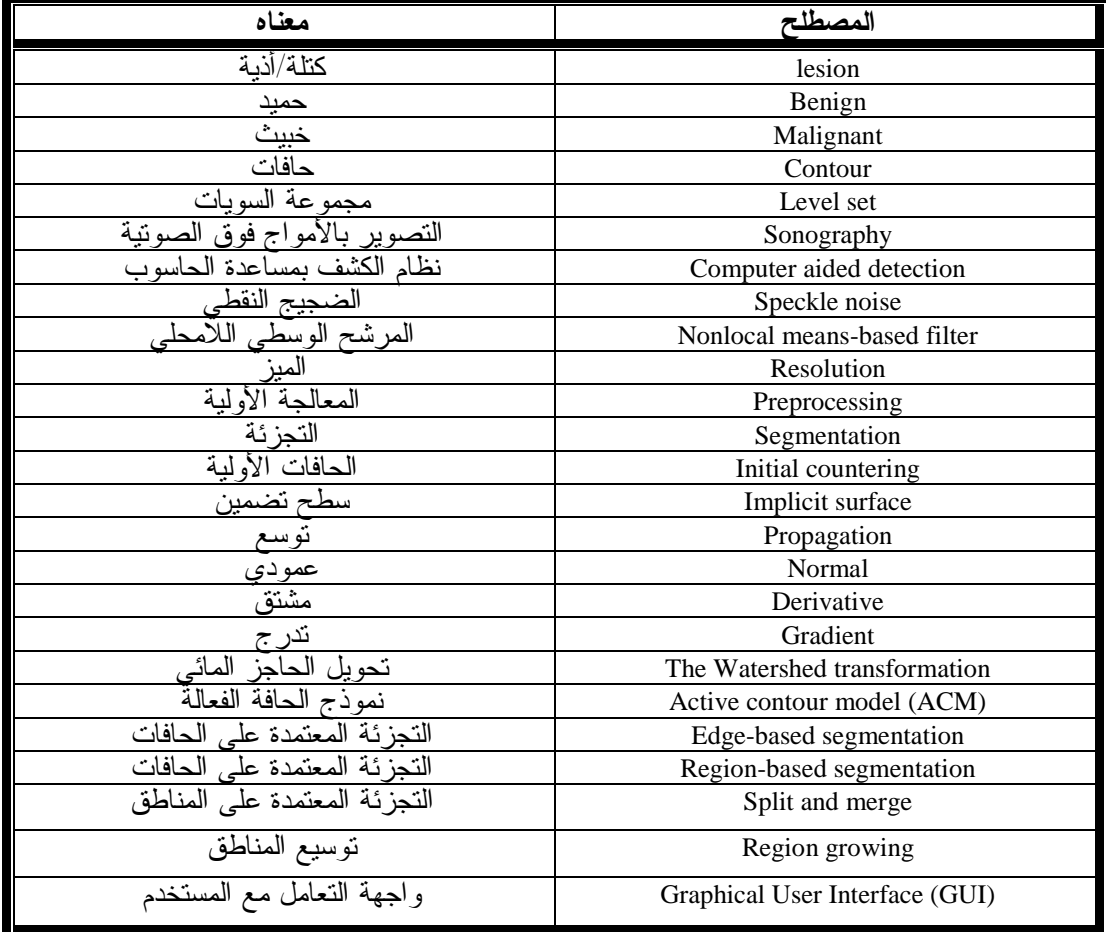

#### **Glossaryالمصطلحات**

- Malladi R., Sethian J. A. and Vemuri ,(1995), "Shape Modeling with front propagation :Level set Approach", IEEE Trans. On pattern analysis and machine intelligence , Vol. 17 ,No 2, pages:158-174.  $[9]$
- Osher S. and Fedkiwc R., ( 2003), "Level Set Methods and Dynamic Implicit Surfaces", Springer-Verlag New York, Implicit methods, Vol.153, pages: 1-95  $\lceil 10 \rceil$

**\* المراجع**

- Guo Y., (2010), " Computer-aided detection of breast cancer using ultrasound images", Utah state university, Logan, UT ,US,pages:18- 258  $\lceil 1 \rceil$
- Gomez W., Leija L., Pereira W. C. A., Infantosi A. F. C. ,(2009), "Semiautomatic contour detection of breast lesions in ultrasonic images with morphological operators and average radial derivative function International Congress on Ultrasonics, Universidad de Santiago de Chile, ScienceDirect Physics Procedia Vol:3, No.1 Pages:373-380  $\lceil 2 \rceil$
- Huang Y. and Chen D. , (2004), "Watershed segmentation for breast tumor in 2-D Sonography" Department of Computer Science and Information Engineering, Tunghai University, Taichung, Taiwan. Ultrasound in Med. & Biol., Vol. 30, No. 5, Pages:625-636.  $\lceil 3 \rceil$
- Grau V. et al,(2004)," Improved watershed transform for medical image segmentation using prior information.", IEEE Transactions Medical Imagining Vol: 23 ,No. 4 ,Pages:447-458  $\lceil 4 \rceil$
- Shrimali V. , Anand R.S. and Kumar V., (2009), "Current trends in segmentation of medical ultrasound Bmode images :A Review" Image and signal processing lab, department of Electrical engineering, Indian institute of technology. Pages :8-17.  $\vert 5 \vert$
- Das B. and Banerjee S. ,(2004), "Inertial snake for contour detection in ultrasonography images", IEEE proceedings –Vision Image signal processing. Vol. 151, No.3, pages: 235-240.  $\lceil 6 \rceil$
- Coupe P., Hellier P. Kervrann C. Barillot C.,(2009), "Nonlocal meansbased speckle filtering for ultrasound"; IEEE Transactions on Image Processing, Vol.18, No.10, pages: 1-8  $\vert 7 \vert$
- Sethian J. A.,(1999)" Level Set ethods and Fast Marching Methods: Evolving Interfaces in Computational Geometry, Fluid Mechanics, Computer Vision, and Materials Science", Cambridge University Press, Pages: 3-13.  $\lceil 8 \rceil$

 $\overline{a}$ 

تاريخ ورود البحث إلى مجلة جامعة دمشق 2013/4/22